## **Print Settings**

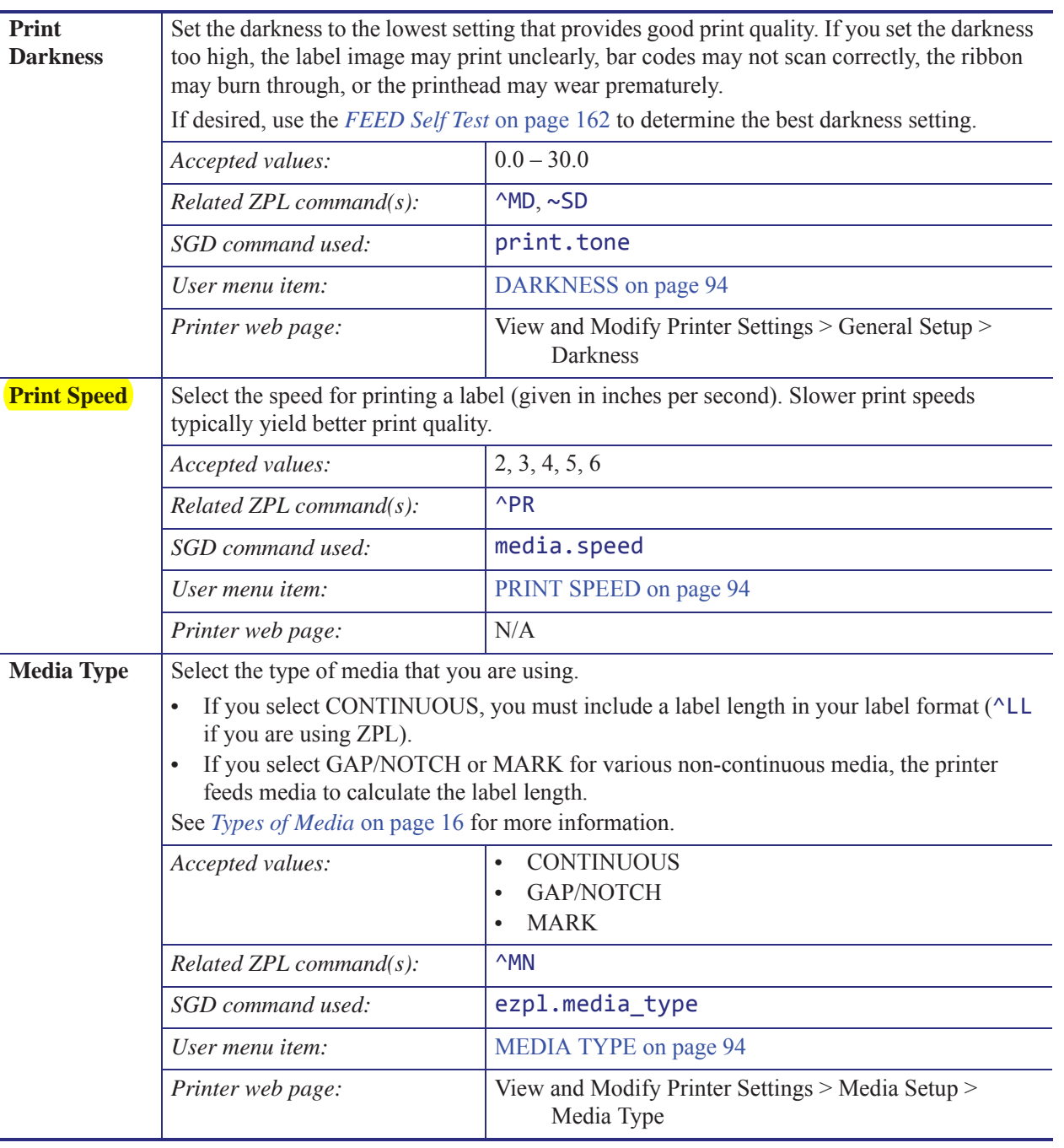

**Table 1 • Print Settings**

# **SETTINGS Menu**

Items in this menu are shown in the order in which they appear when you press the RIGHT ARROW. For more information about these settings, see *Print Settings* on page 67.

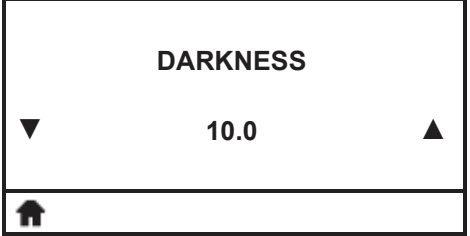

#### **Adjust the Print Darkness**

Set the darkness to the lowest setting that provides good print quality. If you set the darkness too high, the label image may print unclearly, bar codes may not scan correctly, the ribbon may burn through, or the printhead may wear prematurely.

See *Print Darkness* on page 67 for more information.

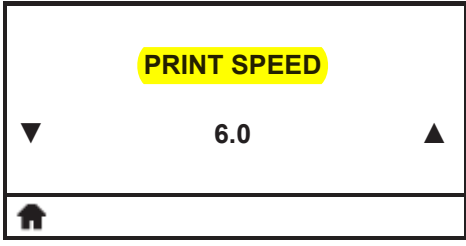

#### **Select the Print Speed**

Select the speed for printing a label (given in inches per second). Slower print speeds typically yield better print quality.

See *Print Speed* on page 67 for more information.

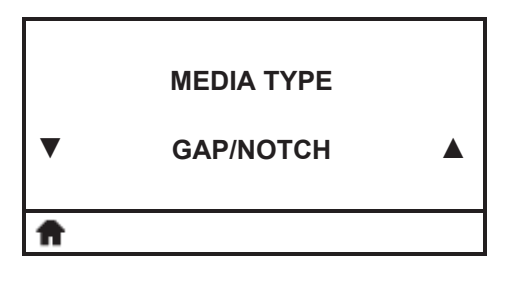

### **Set the Media Type**

Select the type of media that you are using. See *Media Type* on page 67 for more information.

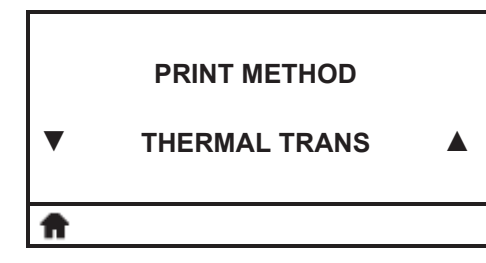

#### **Select the Print Method**

Specify if the printer is to use Direct Thermal mode (no ribbon) or Thermal Transfer mode (using thermal transfer media and ribbon).

See *Print Method* on page 68 for more information.